# 61A Lecture 17

Friday, October 5

**Today's topics:**

• What is a class?

- What is a class?
- What is an instance?

- What is a class?
- What is an instance?
- How do we create inheritance relationships?

- What is a class?
- What is an instance?
- How do we create inheritance relationships?
- How do we write code for attribute look-up procedures?

### **Today's topics:**

- What is a class?
- What is an instance?
- How do we create inheritance relationships?
- How do we write code for attribute look-up procedures?

**Tools we'll use:**

### **Today's topics:**

- What is a class?
- What is an instance?
- How do we create inheritance relationships?
- How do we write code for attribute look-up procedures?

#### **Tools we'll use:**

• Dispatch dictionaries

### **Today's topics:**

- What is a class?
- What is an instance?
- How do we create inheritance relationships?
- How do we write code for attribute look-up procedures?

#### **Tools we'll use:**

- Dispatch dictionaries
- Higher-order functions

THE LINE

Above the Line:

THE LINE

Above the Line:

• Objects with **local state** & interact via **message passing**

THE LINE

Above the Line:

- Objects with **local state** & interact via **message passing**
- Objects are **instantiated** by classes, which are also objects

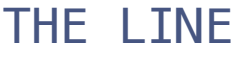

Above the Line:

- Objects with **local state** & interact via **message passing**
- Objects are **instantiated** by classes, which are also objects
- Classes may **inherit** from other classes to share behavior

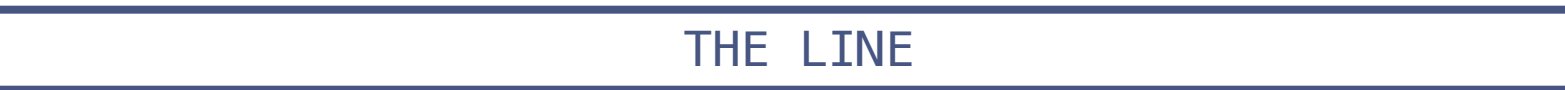

Above the Line:

- Objects with **local state** & interact via **message passing**
- Objects are **instantiated** by classes, which are also objects
- Classes may **inherit** from other classes to share behavior
- Mechanics of objects are governed by "**evaluation procedures**"

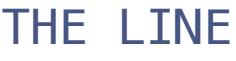

Above the Line:

- Objects with **local state** & interact via **message passing**
- Objects are **instantiated** by classes, which are also objects
- Classes may **inherit** from other classes to share behavior
- Mechanics of objects are governed by "**evaluation procedures**"

#### THE LINE

Above the Line:

- Objects with **local state** & interact via **message passing**
- Objects are **instantiated** by classes, which are also objects
- Classes may **inherit** from other classes to share behavior
- Mechanics of objects are governed by "**evaluation procedures**"

#### THE LINE

Below the Line:

• Objects have **mutable dictionaries** of attributes

Above the Line:

- Objects with **local state** & interact via **message passing**
- Objects are **instantiated** by classes, which are also objects
- Classes may **inherit** from other classes to share behavior
- Mechanics of objects are governed by "**evaluation procedures**"

#### THE LINE

- Objects have **mutable dictionaries** of attributes
- **Attribute look-up for instances** is a function

Above the Line:

- Objects with **local state** & interact via **message passing**
- Objects are **instantiated** by classes, which are also objects
- Classes may **inherit** from other classes to share behavior
- Mechanics of objects are governed by "**evaluation procedures**"

#### THE LINE

- Objects have **mutable dictionaries** of attributes
- **Attribute look-up for instances** is a function
- **Attribute look-up for classes** is another function

Above the Line:

- Objects with **local state** & interact via **message passing**
- Objects are **instantiated** by classes, which are also objects
- Classes may **inherit** from other classes to share behavior
- Mechanics of objects are governed by "**evaluation procedures**"

#### THE LINE

- Objects have **mutable dictionaries** of attributes
- **Attribute look-up for instances** is a function
- **Attribute look-up for classes** is another function
- Object **instantiation** is another function

#### **Fundamental OOP concepts:**

• Object instantiation and initialization

- Object instantiation and initialization
- Attribute look-up and assignment

- Object instantiation and initialization
- Attribute look-up and assignment
- Method invocation

- Object instantiation and initialization
- Attribute look-up and assignment
- Method invocation
- Inheritance

#### **Fundamental OOP concepts:**

- Object instantiation and initialization
- Attribute look-up and assignment
- Method invocation
- Inheritance

**Not-so-fundamental issues (that we'll skip):**

#### **Fundamental OOP concepts:**

- Object instantiation and initialization
- Attribute look-up and assignment
- Method invocation
- Inheritance

### **Not-so-fundamental issues (that we'll skip):**

• Dot expression syntax

#### **Fundamental OOP concepts:**

- Object instantiation and initialization
- Attribute look-up and assignment
- Method invocation
- Inheritance

### **Not-so-fundamental issues (that we'll skip):**

- Dot expression syntax
- Multiple inheritance

#### **Fundamental OOP concepts:**

- Object instantiation and initialization
- Attribute look-up and assignment
- Method invocation
- Inheritance

### **Not-so-fundamental issues (that we'll skip):**

- Dot expression syntax
- Multiple inheritance
- Introspection (e.g., what class does this object have?)

#### **Fundamental OOP concepts:**

- Object instantiation and initialization
- Attribute look-up and assignment
- Method invocation
- Inheritance

### **Not-so-fundamental issues (that we'll skip):**

- Dot expression syntax
- Multiple inheritance
- Introspection (e.g., what class does this object have?)

Dot expressions are equivalent to getattr and setattr (Demo)

### **Instances**

Dispatch dictionary with messages 'get' and 'set'

Dispatch dictionary with messages 'get' and 'set'

Attributes stored in a local dictionary "attributes"
Attributes stored in a local dictionary "attributes"

```
 def make_instance(cls):
    """Return a new object instance."""
```
Attributes stored in a local dictionary "attributes" def make\_instance(cls)? """Return a new object instance.""" The class of the instance

```
Attributes stored in a local dictionary "attributes"
 def make instance(\overleftrightarrow{c1s}):
      """Return a new object instance."""
       def get_value(name):
           if name in attributes:
                return attributes[name]
           else:
               value = cls['get'] (name)
               return bind method(value, instance)
                              The class of the instance
```
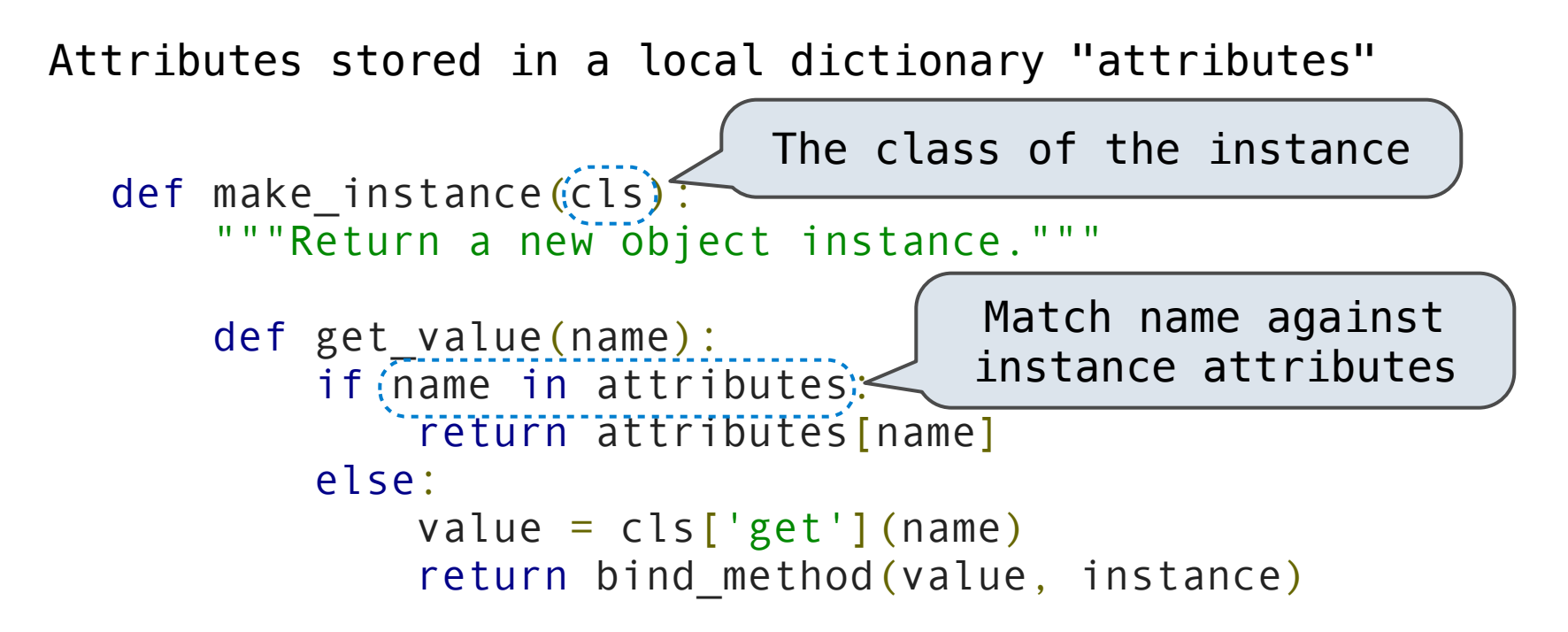

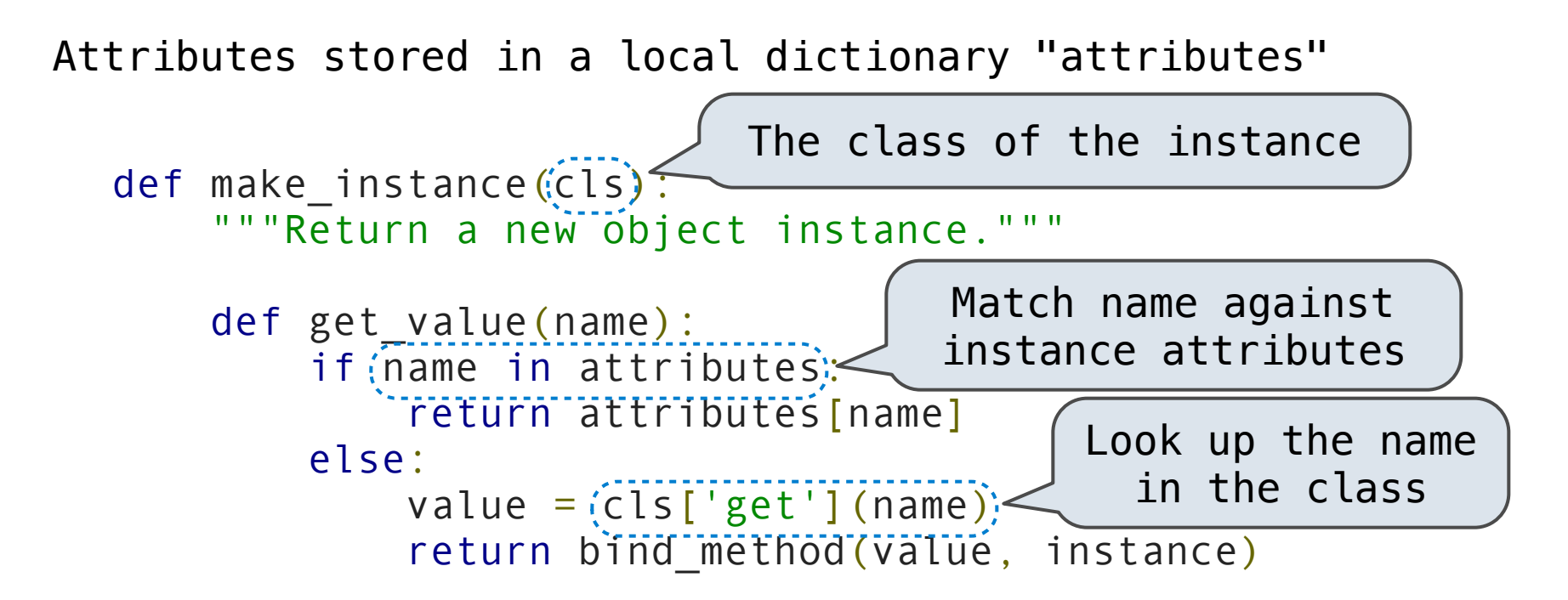

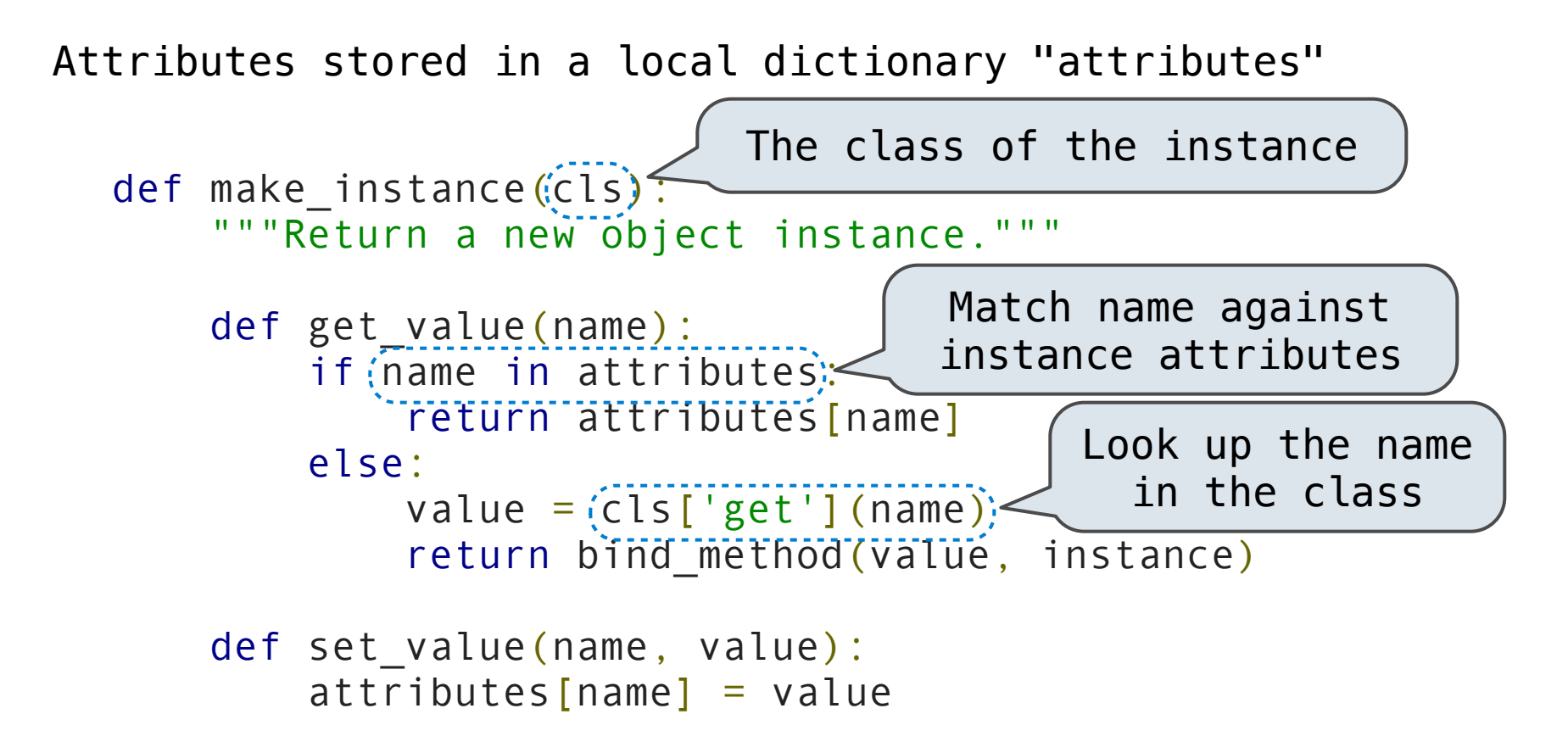

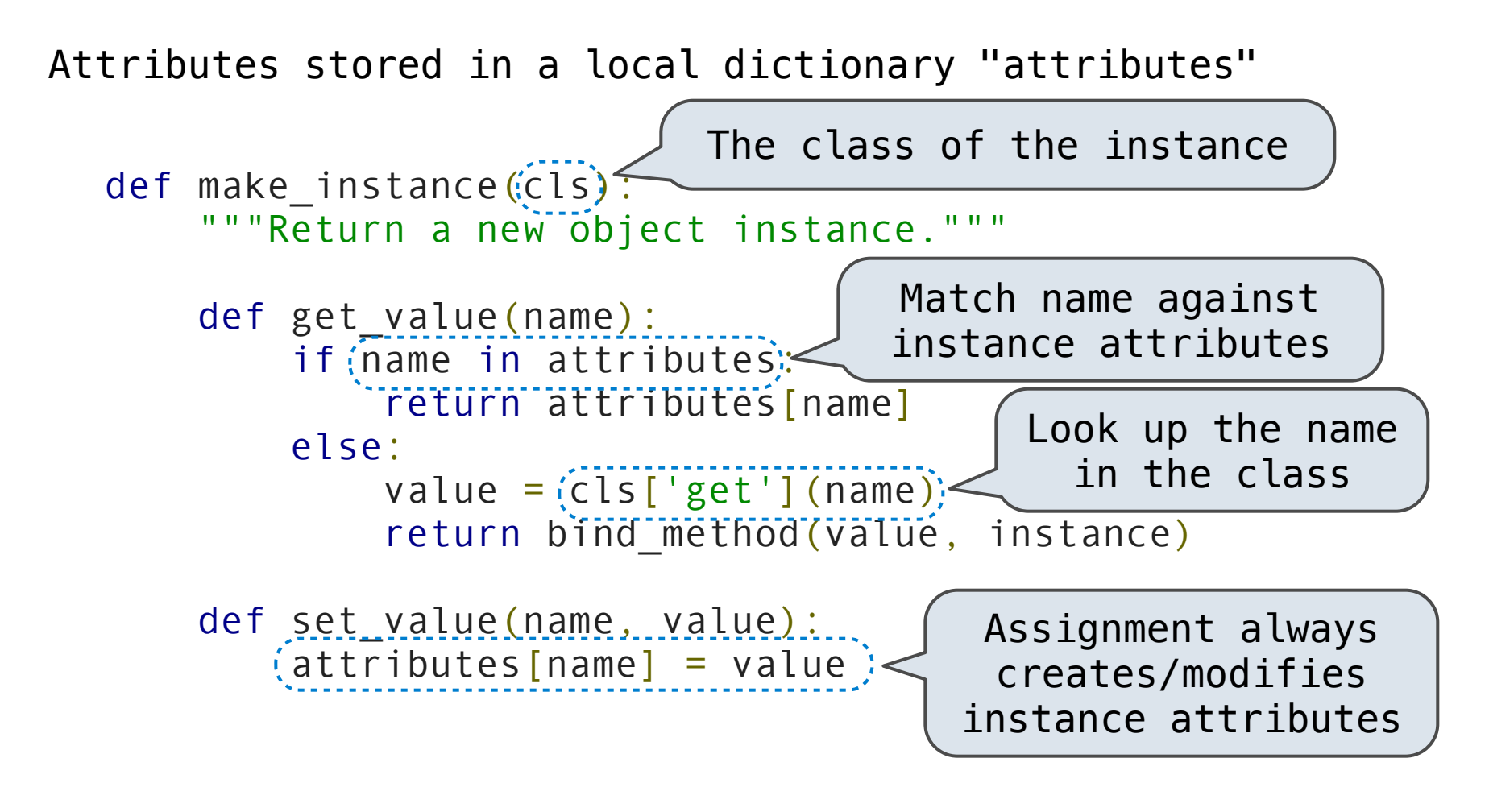

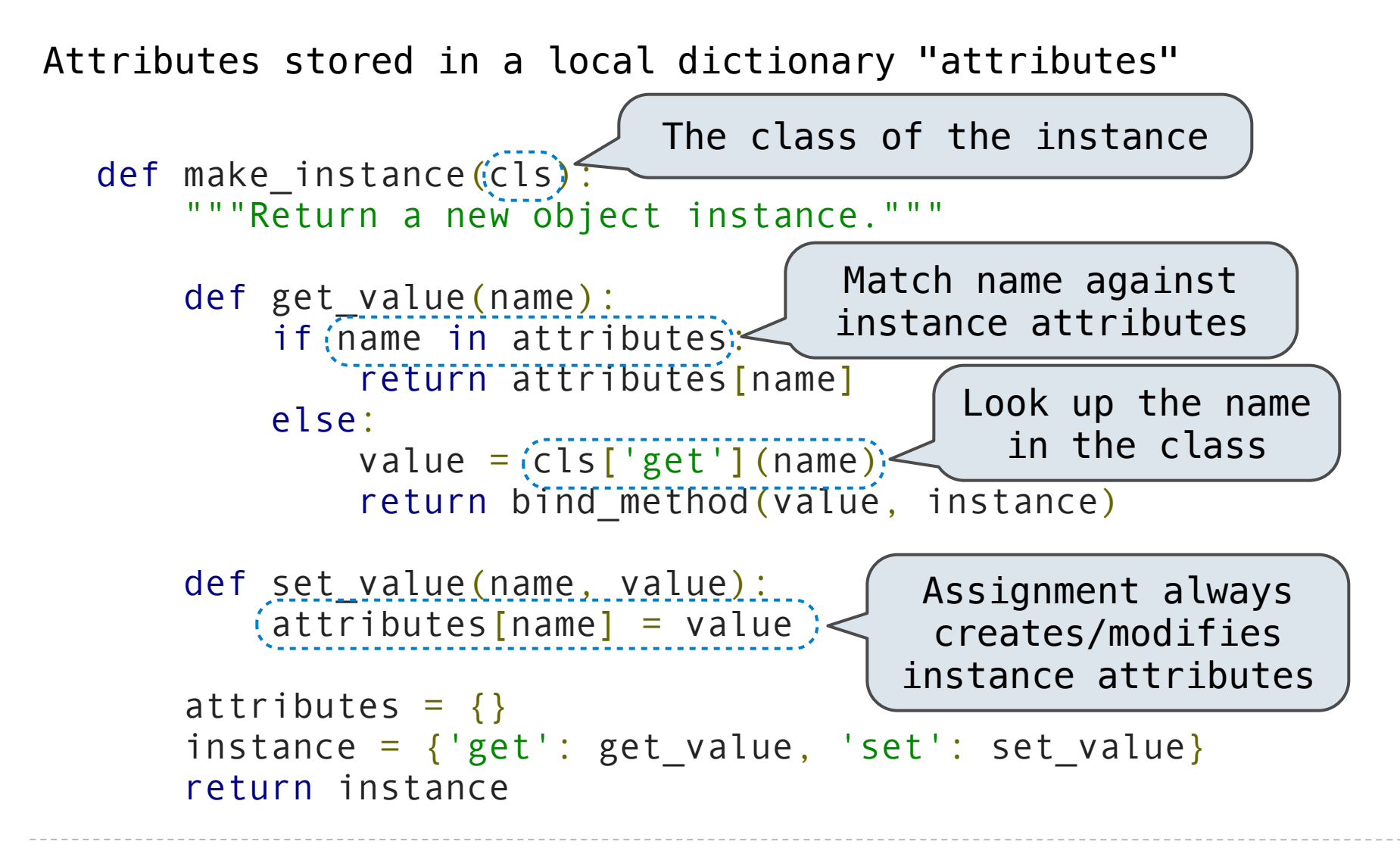

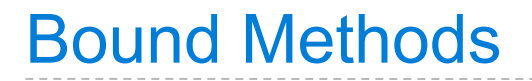

```
 def make_instance(cls):
        def get_value(name):
            if name in attributes:
                return attributes[name]
            else:
               value = cls['get'] (name) return bind_method(value, instance)
...
```

```
 def make_instance(cls):
        def get_value(name):
            if name in attributes:
                return attributes[name]
            else:
                value = cls['get'](name)
                return bind_method(value, instance)
...
```

```
 def make_instance(cls):
        def get_value(name):
            if name in attributes:
                return attributes[name]
            else:
                value = cls['get'](name)
                return bind_method(value, instance)
...
```
def bind\_method(value, instance):

```
 def bind_method(value, instance):
   def make_instance(cls):
        def get_value(name):
            if name in attributes:
                return attributes[name]
            else:
                value = cls['get'](name)
                return bind_method(value, instance)
...
```

```
 if callable(value):
```

```
def bind method(value, instance):
        if callable(value):
            def method(*args):
   def make_instance(cls):
        def get_value(name):
            if name in attributes:
                return attributes[name]
            else:
                value = cls['get'](name)
                return bind_method(value, instance)
...
```

```
def bind method(value, instance):
        if callable(value):
            def method(*args):
                return value(instance, *args)
   def make_instance(cls):
        def get_value(name):
            if name in attributes:
                return attributes[name]
            else:
                value = cls['get'](name)
                return bind_method(value, instance)
...
```

```
def bind method(value, instance):
        if callable(value):
            def method(*args):
                return value(instance, *args)
            return method
  def make instance(cls):
        def get_value(name):
            if name in attributes:
                return attributes[name]
            else:
                value = cls['get'](name)
                return bind_method(value, instance)
...
```

```
def bind method(value, instance):
        if callable(value):
            def method(*args):
                return value(instance, *args)
            return method
        else:
  def make instance(cls):
        def get_value(name):
            if name in attributes:
                return attributes[name]
            else:
                value = cls['get'](name)
                return bind_method(value, instance)
...
```

```
def bind method(value, instance):
        if callable(value):
            def method(*args):
                return value(instance, *args)
            return method
        else:
            return value
  def make instance(cls):
        def get_value(name):
            if name in attributes:
                return attributes[name]
            else:
                value = cls['get'](name)
                return bind_method(value, instance)
...
```
# **Classes**

```
Dispatch dictionaries with messages 'get', 'set', and 'new'
```

```
 def make_class(attributes={}, base_class=None):
    """Return a new class."""
```

```
Dispatch dictionaries with messages 'get', 'set', and 'new'
```

```
 def make_class(attributes={}, base_class=None):
    """Return a new class."""
    def get_value(name):
        if name in attributes:
            return attributes[name]
        elif base_class is not None:
            return base_class['get'](name)
```

```
 def make_class(attributes={}, base_class=None):
    """Return a new class."""
    def get_value(name):
       if name in attributes:
            return attributes[name]
        elif base_class is not None:
            return base_class['get'](name)
                                        The class attribute 
                                         look-up procedure
```

```
 def make_class(attributes={}, base_class=None):
    """Return a new class."""
    def get_value(name):
       if name in attributes:
            return attributes[name]
        elif base_class is not None:
            return base_class['get'](name)
   def set value(name, value):
       attributes[name] = valueThe class attribute 
                                         look-up procedure
```

```
 def make_class(attributes={}, base_class=None):
    """Return a new class."""
    def get_value(name):
      iif name in attributes:
            return attributes[name]
        elif base_class is not None:
            return base_class['get'](name)
   def set value(name, value):
       attributes[name] = value def new(*args):
        return init_instance(cls, *args)
                                        The class attribute 
                                         look-up procedure
```

```
 def make_class(attributes={}, base_class=None):
    """Return a new class."""
    def get_value(name):
       if name in attributes:
            return attributes[name]
        elif base_class is not None:
            return base_class['get'](name)
   def set value(name, value):
        attributes[name] = value
    def new(*args):
       return init instance(cls, *args)
    cls = {'get': get_value, 'set': set_value, 'new': new}
    return cls
                                        The class attribute 
                                         look-up procedure
```

```
 def make_class(attributes={}, base_class=None):
    """Return a new class."""
    def get_value(name):
       if name in attributes:
            return attributes[name]
        elif base_class is not None:
            return base_class['get'](name)
   def set value(name, value):
       \text{attribute} [name] = value
    def new(*args):
       return init instance(cls) *args)
  (cls) = { 'get': get_value, 'set': set_value, 'new': new'}return (cls)
                                         The class attribute 
                                          look-up procedure
```

```
 def make_class(attributes={}, base_class=None):
    """Return a new class."""
    def get_value(name):
      \text{if name in attributes:} return attributes[name]
        elif base_class is not None:
             return base_class['get'](name)
   def set value(name, value):
       \text{attribute} [name] = value
    def new(*args):
       return init instance(cls) *args)
  (cls) = { 'get': get_value, 'set': set_value, 'new': new }return (cls)
                                         The class attribute 
                                          look-up procedure
                                       Common dispatch 
                                      dictionary pattern
```
First makes a new instance, then invokes the \_\_init\_\_ method

First makes a new instance, then invokes the \_\_init\_\_ method

```
 def make_class(attributes={}, base_class=None):
...
       def new(*args):
           return init_instance(cls, *args)
...
```
First makes a new instance, then invokes the \_\_init\_\_ method

```
 def make_class(attributes={}, base_class=None):
...
       def new(*args):
           return init_instance(cls, *args)
...
```
def init instance(cls, \*args):

First makes a new instance, then invokes the \_\_init\_\_ method

```
 def make_class(attributes={}, base_class=None):
...
       def new(*args):
           return init_instance(cls, *args)
...
```
def init instance(cls, \*args): """Return a new instance of cls, initialized with args.

First makes a new instance, then invokes the \_\_init\_\_ method

```
 def make_class(attributes={}, base_class=None):
...
       def new(*args):
           return init_instance(cls, *args)
...
```

```
def init instance(cls, *args):
   """Return a new instance of cls, initialized with args.
    instance = make_instance(cls)
```
First makes a new instance, then invokes the \_\_init\_\_ method

```
 def make_class(attributes={}, base_class=None):
...
       def new(*args):
           return init_instance(cls, *args)
...
```

```
def init instance(cls, *args):
   """Return a new instance of cls, initialized with args.
   instance = \frac{1}{2} make_instance(cls) Dispatch dictionary
```
```
def make class(attributes=\{\}, base class=None):
 ...
        def new(*args):
            return init_instance(cls, *args)
 ...
```

```
def init instance(cls, *args):
     """Return a new instance of cls, initialized with args.
    instance = (make instance (cls))instance where instance (CIS).<br>init = cls['get']('_init ') Dispatch dictionary
```

```
def make class(attributes=\{\}, base class=None):
 ...
        def new(*args):
            return init_instance(cls, *args)
 ...
```

```
def init instance(cls, *args):
    """Return a new instance of cls, initialized with args.
    instance = (make instance(cls))init = cls['get'](([[_init__'))
                                  The constructor name 
                                      is fixed here
                                      Dispatch dictionary
```

```
def make class(attributes=\{\}, base class=None):
 ...
        def new(*args):
           return init instance(cls, *args)
 ...
```

```
def init instance(cls, *args):
    """Return a new instance of cls, initialized with args.
    instance = (make instance(cls))init = cls['get'](([[_init__'))
     if init:
                                  The constructor name 
                                      is fixed here
                                      Dispatch dictionary
```

```
def make class(attributes=\{\}, base class=None):
 ...
        def new(*args):
           return init instance(cls, *args)
 ...
```

```
def init instance(cls, *args):
    """Return a new instance of cls, initialized with args.
    instance = (make instance(cls))init = cls['get'](([_init__'))
     if init:
         init(instance, *args)
                                  The constructor name 
                                      is fixed here
                                      Dispatch dictionary
```

```
def make class(attributes=\{\}, base class=None):
 ...
        def new(*args):
           return init instance(cls, *args)
 ...
```

```
def init instance(cls, *args):
    """Return a new instance of cls, initialized with args.
    instance = (make instance(cls))init = cls['get'](([_init__'))
     if init:
         init(instance, *args)
     return instance
                                  The constructor name 
                                      is fixed here
                                      Dispatch dictionary
```
def make\_account\_class():

interest =  $0.02$ 

```
def make_account_class():
```

```
interest = 0.02
```

```
def __init__(self, account_holder):
    self['set']('holder', account_holder)
     self['set']('balance', 0)
```

```
def make_account_class():
```

```
interest = 0.02def __init__(self, account_holder):
     self['set']('holder', account_holder)
     self['set']('balance', 0)
 def deposit(self, amount):
     new_balance = self['get']('balance') + amount
     self['set']('balance', new_balance)
     return self['get']('balance')
```

```
 def withdraw(self, amount):
```

```
def make_account_class():
```

```
interest = 0.02def __init__(self, account_holder):
     self['set']('holder', account_holder)
     self['set']('balance', 0)
 def deposit(self, amount):
     new_balance = self['get']('balance') + amount
     self['set']('balance', new_balance)
     return self['get']('balance')
 def withdraw(self, amount):
     balance = self['get']('balance')
    if amount > balance:
         return 'Insufficient funds'
```

```
def make account class():
```

```
interest = 0.02def __init__(self, account_holder):
         self['set']('holder', account_holder)
         self['set']('balance', 0)
     def deposit(self, amount):
        new\_balance = self['get']('balance') + amountself['set']('balance', new balance)
         return self['get']('balance')
     def withdraw(self, amount):
        balance = self['get']('balance')if amount > balance:
             return 'Insufficient funds'
        self['set']('balance', balance - amount)
         return self['get']('balance')
     return make_class(locals())
Account = make\_account\_class()
```

```
def make account class():
```

```
interest = 0.02def __init__(self, account_holder):
     self['set']('holder', account_holder)
     self['set']('balance', 0)
 def deposit(self, amount):
     new_balance = self['get']('balance') + amount
     self['set']('balance', new_balance)
     return self['get']('balance')
 def withdraw(self, amount):
    balance = self['get']('balance')if amount > balance:
         return 'Insufficient funds'
    self['set']('balance', balance - amount)
     return self['get']('balance')
 return make_class(locals())
```
 $Account = make\_account\_class()$ 

# Example: Using the Account Class

The Account class is instantiated and stored, then messaged

>>> Account = make\_account\_class()

## Example: Using the Account Class

```
>>> Account = make_account_class()
>>> jim_acct = Account['new']('Jim')
```

```
>>> Account = make_account_class()
>>> jim_acct = Account['new']('Jim')
>>> jim_acct['get']('holder')
'Jim'
```

```
>>> Account = make account class()
>>> jim_acct = Account['new']('Jim')
>>> jim_acct['get']('holder')
'Jim'
>>> jim_acct['get']('interest')
0.02
```

```
>>> Account = make account class()
>>> jim_acct = Account['new']('Jim')
>>> jim_acct['get']('holder')
'Jim'
>>> jim_acct['get']('interest')
0.02
>>> jim_acct['get']('deposit')(20)
20
```

```
>>> Account = make account class()
>>> jim_acct = Account['new']('Jim')
>>> jim_acct['get']('holder')
'Jim'
>>> jim_acct['get']('interest')
0.02
>>> jim_acct['get']('deposit')(20)
20
>>> jim acct['get']('withdraw')(5)
15
```

```
>>> Account = make account class()
>>> jim_acct = Account['new']('Jim')
>>> jim_acct['get']('holder')
'Jim'
>>> jim_acct['get']('interest')
0.02
>>> jim_acct['get']('deposit')(20)
70>>> jim_acct['get']('withdraw')(5)
15
```
How can we also use getattr and setattr style syntax?

Class and Instance Attributes

Instance attributes and class attributes can share names

>>> Account = make\_account\_class()

>>> Account = make\_account\_class()

>>> jim\_acct = Account['new']('Jim')

>>> Account = make\_account\_class()

- >>> jim\_acct = Account['new']('Jim')
- >>> jim\_acct['set']('interest', 0.08)

- >>> Account = make\_account\_class()
- >>> jim\_acct = Account['new']('Jim')
- >>> jim\_acct['set']('interest', 0.08)
- >>> Account['get']('interest')
- 0.02

- >>> Account = make\_account\_class()
- >>> jim\_acct = Account['new']('Jim')
- >>> jim\_acct['set']('interest', 0.08)
- >>> Account['get']('interest')
- 0.02

#### Demo

CheckingAccount is a special case of Account

def make\_checking\_account\_class():

CheckingAccount is a special case of Account

def make\_checking\_account\_class():

 $interest = 0.01$ 

CheckingAccount is a special case of Account

def make\_checking\_account\_class():

 $interest = 0.01$ withdraw\_fee =  $1$ 

```
Example: Using Inheritance
```

```
def make_checking_account_class():
```

```
interest = 0.01withdraw_fee = 1
```

```
 def withdraw(self, amount):
```

```
Example: Using Inheritance
```

```
def make_checking_account_class():
```

```
interest = 0.01withdraw_fee = 1 def withdraw(self, amount):
     fee = self['get']('withdraw_fee')
```

```
Example: Using Inheritance
```

```
def make_checking_account_class():
    interest = 0.01withdraw_fee = 1
```

```
 def withdraw(self, amount):
     fee = self['get']('withdraw_fee')
     return Account['get']('withdraw')(self, amount + fee)
```

```
Example: Using Inheritance
```

```
def make_checking_account_class():
    interest = 0.01withdraw_fee = 1 def withdraw(self, amount):
         fee = self['get']('withdraw_fee')
         return Account['get']('withdraw')(self, amount + fee)
     return make_class(locals(), Account)
```

```
Example: Using Inheritance
```

```
def make_checking_account_class():
    interest = 0.01withdraw_fee = 1 def withdraw(self, amount):
        fee = self['get']('withoutlaw_fee') return Account['get']('withdraw')(self, amount + fee)
     return make_class(locals(), Account)
CheckingAccount = make\_checking_account_Class()
```

```
Example: Using Inheritance
```

```
def make_checking_account_class():
    interest = 0.01withdraw_fee = 1 def withdraw(self, amount):
        fee = self['get']('withoutlaw_fee') return Account['get']('withdraw')(self, amount + fee)
     return make_class(locals(), Account)
CheckingAccount = make\_checking_account\_class()
```
#### Demo
```
Example: Using Inheritance
```
CheckingAccount is a special case of Account

```
def make_checking_account_class():
    interest = 0.01withdraw_fee = 1 def withdraw(self, amount):
        fee = self['get']('withoutlaw_fee') return Account['get']('withdraw')(self, amount + fee)
     return make_class(locals(), Account)
CheckingAccount = make\_checking_account_Class()
```
## Demo

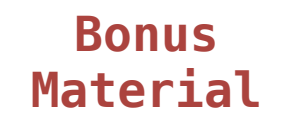

Object attributes are stored as dictionaries

Some "magic" names, \_\_<name>\_\_, require special handling

An object has an "attribute" called \_\_dict\_\_ that is a dictionary of its instance attributes

## Demo

In Python, classes have classes too

The equivalent of init\_instance can be customized (metaclass)